# Note d'information sur la colocation dans le SNE - Cerfa v4

#### Historiques des révisions

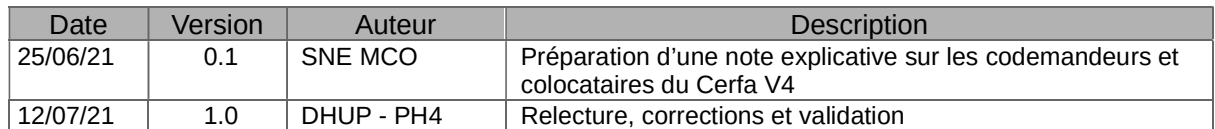

#### Rappel Loi ALUR et colocation :

Depuis la loi ALUR il n'est plus possible de faire un seul bail (solidaire) pour plusieurs colocataires.

 Chaque colocataire signe un bail qui lui est propre. De ce fait, chacun a des droits sur son propre bail.

Dans le SNE il est tout à fait possible de faire des attributions séparées (donc plusieurs numéros uniques ou « NUD ») avec le même numéro RPLS.

## Rappel Bailleur et colocation :

Un bailleur n'a pas l'obligation de traiter la demande de colocation, il peut très bien attribuer un logement séparé à chaque demandeur.

#### Rappel SNE et colocataires :

La gestion des colocations n'est pas traitée de manière précise et complète dans le SNE : le SNE ne voit que des NUD séparés, sans lien entre eux (pas de rapprochement de colocataires). Il revient au gestionnaire du dossier (guichets) de rassembler les éléments des différentes demandes pour son traitement.

Chaque personne qui habitera dans le logement doit être déclarée dans l'un des cadres du Cerfa v4. Soit le demandeur connaît ses colocataires et peut les indiquer soit il ne les connaît pas et indique simplement une demande de chambre en colocation.

Tous les champs d'identification des colocataires doivent être remplis (sans mettre dans la liste les personnes à charge des autres colocataires). Le bailleur peut légitimement ne pas en tenir compte.

Un demandeur ou codemandeur ne peut faire qu'une seule demande par territoire. Il doit donc n'apparaître que sur 1 seul Cerfa v4.

Les colocataires doivent systématiquement remplir une demande séparée (via le Cerfa v4). Chaque colocataire est donc lui-même demandeur ou codemandeur. Ils doivent donc remplir une demande et dans la partie "Nombre de pièces principales (hors cuisine et salle de bain)" :

- Cocher [G12] obligatoirement, pour indiquer le caractère de colocation de la demande.
- Optionnellement il peut cocher une autre case [G6] à [G11] pour préciser son besoin.

Le demandeur doit indiquer dans le Cerfa v4 son conjoint, ses codemandeurs, ses personnes à charge et autres enfants. Il indique les colocataires envisagés lorsqu'il les connaît, ce qui peut ne pas être le cas (demande en colocation sans colocataire pré-identifié).

Le demandeur indique le nombre de pièces nécessaire à toutes les personnes de sa déclaration hormis les colocataires (cases à cocher [G6] à [G11]).

Il est du ressort du responsable du dossier de prendre en compte les types de demande dont les configurations ne sont pas traitées directement par le Cerfa v4.

# Quelques exemples pour mieux appréhender les situations posant question

Dans les exemples suivants les personnes sont nommées « Personne-A » à « Personne-Z » Les cases à cocher du Cerfa v4 sont nommées avec leur code entre crochet, exemple [B6]. Dans les exemples suivants les colocataires sont connus du demandeur.

## Exemple E1 : 1 Personne-A et 1 Personne-B, en colocation

- 1. Personne-A : Elle remplit un Cerfa V4 en tant que demandeur :
	- Elle se déclare demandeur
	- Elle déclare le colocataire Personne-B
	- Elle déclare son besoin hors colocataire : voir les cas de figure ci-dessous.
- 2. Personne-B : Elle remplit un Cerfa V4 en tant que demandeur :
	- Elle se déclare demandeur
	- Elle déclare le colocataire Personne-A
	- Elle déclare son besoin hors colocataire : voir les cas de figure ci-dessous

Chacune des 2 personnes peut cocher les cases [G6] à [G12] de différentes manières.

#### Cas de figure F1 :

- Le demandeur coche une ou deux cases de [G6] à [G11] (exemple T1/T2)
- **Et** coche obligatoirement [G12] chambre en colocation

Le guichet peut saisir le formulaire sans modification, avec une colocation

#### Cas de figure F2 :

 $\blacksquare$  Le demandeur coche **uniquement** [G12] chambre en colocation

Le guichet peut saisir le formulaire sans modification, avec une colocation.

#### Cas de figure F3 :

- Le demandeur coche une ou deux cases de [G6] à [G11] (exemple T1/T2)
- Mais ne coche pas [G12] chambre en colocation

Le guichet en voyant la liste de colocataire doit se retourner vers le demandeur pour préciser son besoin avec ou sans colocation :

- Avec colocation : cocher [G12] (cas de figure F1)
- Sans colocation : rayer le colocataire (nouveau Cerfa v4)

Dans les cas de figure avec colocation, le bailleur pourra attribuer, selon ses possibilités :

- Soit un T1/T2 pour Personne-A et un T1/T2 pour Personne-B
- Soit un T3 pour les Personne-A et Personne-B en colocation

# Exemple E2 : 1 Personne-A avec 1 enfant à charge Personne-B et 2 colocataires séparés Personne-C et Personne-D :

- 1. Personne-A : Elle remplit un Cerfa v4 en tant que demandeur :
	- Elle se déclare demandeur avec son enfant à charge Personne-B
	- Elle déclare les colocataires Personne-C et Personne-D
	- Elle déclare son besoin hors colocataire :
		- Elle coche 1 ou 2 cases [G6] à [G11] : dans notre exemple : 2 chambres = T3
		- Elle coche [G12] chambre en colocation.
- 2. Personne-C : Elle remplit un Cerfa v4 en tant que demandeur :
	- Elle se déclare en tant que demandeur
	- Elle déclare les colocataires Personne-A et Personne-D
	- Elle déclare son besoin hors colocataire :
		- Elle coche [G12] chambre en colocation.
- 3. Personne-D : Elle remplit un Cerfa v4 en tant que demandeur :
	- Elle se déclare en tant que demandeur
	- Elle déclare les colocataires Personne-A et Personne-C
	- Elle déclare son besoin hors colocataire :
		- Elle coche [G12] chambre en colocation.

Le bailleur pourra attribuer, selon ses possibilités :

- Soit un T3 (pour le demandeur avec son enfant, personnes A et B),
- Soit un T4 (pour le demandeur, son enfant et 1 colocataire)
- Soit un T5 (pour tous les demandeurs et l'enfant, personnes A, B, C et D)

## Exemple E3 : 1 Personne-A, 1 colocataire Personne-B ayant 1 enfant à charge Personne-C

- 1. Personne-A : Elle remplit un Cerfa v4 en tant que demandeur :
	- Elle se déclare demandeur
	- Elle déclare le colocataire Personne-B
	- Elle déclare son besoin hors colocataire :
		- Elle coche [G12] chambre en colocation.
		- Elle peut préciser, optionnellement, son besoin : T1 ou T2
- 2. Personne-B : Elle remplit un Cerfa v4 en tant que demandeur :
	- Elle se déclare demandeur avec son enfant à charge Personne-C
	- Elle déclare le colocataire Personne-A
	- Elle déclare son besoin hors colocataire :
		- Elle coche [G12] chambre en colocation.
		- Elle coche 1 ou 2 cases [G6] à [G11] : dans notre exemple : 2 chambres = T3

#### Exemple E4 : 1 Personne-A, 1 colocataire Personne-B avec sa conjointe Personne-C

- 1. Personne-A : Elle remplit un Cerfa V4 en tant que demandeur :
	- Elle se déclare demandeur
	- Elle déclare les colocataires Personne-B et Personne-C
	- Elle déclare son besoin hors colocataire :
		- Elle coche [G12] chambre en colocation.
		- Elle peut préciser, optionnellement, son besoin : T1 ou T2
- 2. Personne-B : Elle remplit un Cerfa V4 en tant que demandeur :
	- Elle se déclare demandeur et déclare sa conjointe Personne-C codemandeur
	- Elle déclare le colocataire Personne-A
	- Elle déclare son besoin hors colocataire :
		- Elle coche [G12] chambre en colocation.
		- Elle coche 1 ou 2 cases [G6] à [G11] : dans notre exemple : 1 chambre = T2

# Exemple E5 : 1 Personne-A voulant loger sa sœur Personne-B à titre gratuit (besoin de 2 chambres)

Dans ce cas, la sœur doit apparaître dans la DLS, soit comme personne à charge soit comme codemandeur, mais pas comme colocataire afin de ne pas devoir de loyer.

La personne B logée à titre gratuit ne peut être considérée comme colocataire puisqu'un colocataire est titulaire d'un bail avec toutes les conséquences que cela comporte notamment le paiement du loyer.

- 1. Personne-A : Elle remplit un Cerfa v4 en tant que demandeur :
	- 1. Elle se déclare demandeur
	- 2. Elle déclare sa sœur Personne-B
		- 1. Soit en codemandeur, lien [B7] fratrie
		- 2. Soit en personne à charge, lien [autre]
	- 3. Elle déclare son besoin hors colocataire :
		- 1. Elle coche 1 ou 2 cases [G6] à [G11] : dans notre exemple : 2 chambre = T3
		- 2. Elle ne coche pas [G12] chambre en colocation

## Exemple E6 : Le demandeur Personne-A est le père ou la mère d'un enfant Personne-B avec conjoint (belle-fille ou gendre) Personne-C. Les 3 personnes veulent vivre ensemble.

Le conjoint Personne-C est considéré comme « codemandeur ». Une seule demande est donc remplie.

- 1. Personne-A : Elle remplit un Cerfa v4 en tant que demandeur :
	- 1. Elle se déclare demandeur
	- 2. Elle déclare autant de page 2 du Cerfa v4 que nécessaire pour déclarer les codemandeurs, soit dans notre exemple :
		- 1. Elle déclare son enfant Personne-B en tant que codemandeur, lien [B6] Descendant
		- 2. Elle déclare le conjoint ou la conjointe de son enfant, Personne-C, en tant que codemandeur, lien [B6] Descendant
	- 3. Elle déclare son besoin hors colocataire :
		- 1. Elle coche 1 ou 2 cases [G6] à [G11] : dans notre exemple : 2 chambre = T3
		- 2. Elle ne coche pas [G12] chambre en colocation